## **WDS : Windows Deployment Services**

- [WDS : Déploiement d'une image existante](/doku.php/reseau/wds/deploiementimage)
- créer une image de capture :<https://neptunet.fr/capture-master-wds/#4>

From: [/](#page--1-0) - **Les cours du BTS SIO**

Permanent link: **</doku.php/reseau/wds/accueil>**

Last update: **2022/09/30 17:07**

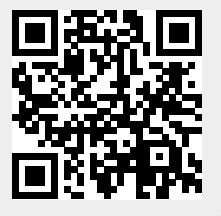